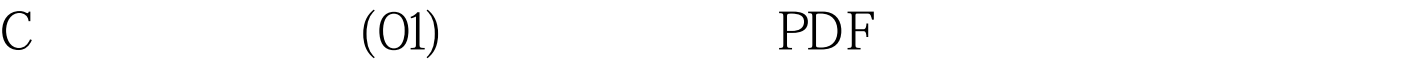

https://www.100test.com/kao\_ti2020/135/2021\_2022\_C\_E8\_B6\_A3 \_E5\_91\_B3\_E7\_A8\_8B\_c97\_135390.htm 1. 上用"\*"显示0~360度的余弦函数cos(x)曲线\*问题分析与算 在0~360度的区间内,一行中要显示两个点,而对一般的显示  $\begin{array}{c} \hline \textbf{a} & \textbf{x} \textbf{b} \\ \hline \textbf{b} & \textbf{x} \textbf{b} \end{array}$  $\cos(x)$   $\cos(x)$ x,  $\times$  y, 0~180 180~360 62 x 0~180 y m 180~360 y 62-m  $\alpha$ cos  $(x,y)$  $\ast$ #include#includevoid main() { double y. int x, m. for(y=1.y>=-1.y-=0.1) /\*y为列方向,值从1到-1,步长为0.1\*/ { m=acos(y)\*10. /\*  $y$  m 10 \*/for(x=1.x printf("\*"). /\* \* \*/for(.x printf("\*\n"). /\*  $*$  \* \*/}}\*  $*$  \* \*  $*$  0~360  $\sin(x)$  $100T$ est  $100T$ est  $100T$ 

www.100test.com